# MYOB IMS Payroll Time Import Module Release Notes 3.07

July 2021

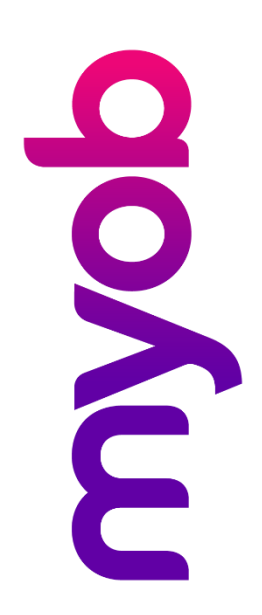

## Introduction

IMS is pleased to enclose the latest release, v3.07, of the MYOB IMS Time Import Module.

### Installing Your Upgrade

#### **Prerequisites**

This fix included in this release applies only to IMS Online clients.

#### Electronic Link Installation

Download the executable file (.exe as contained in the link) to your hard drive and run<br>it on the computer that has the Time Import Module installed.<br>Once this version has been installed, and you have logged in, you can ve

### New in this Release

When importing Leave Without Pay (LWOP) payments for AL In Weeks employees, the following warning message is now displayed: "AWE divisor should be adjusted by the number of whole or part weeks of LWOP taken in excess of one."

Note: This adjustment can be made by double-clicking on the LWOP record just imported and entering the full weeks LWOP in the field provided.

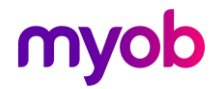